# **Publisher 2010 Complete**

# **Manual**

**AW Chickering**

 **Microsoft Publisher 2010 Quick Reference Guide** Beezix, Inc Staff,2011-12-05 Laminated quick reference card showing step-bystep instructions and shortcuts for how to use Microsoft Office Publisher 2010. This guide is suitable as a training handout, or simply an easy to use reference guide, for any type of user. The following topics are covered: Creating a New Publication, Changing Page Size, Creating a Custom Color Scheme, Changing a Publication's Color Scheme, Creating a Custom Font Scheme, Changing a Publication's Font Scheme, Changing a Publication's Template, Creating New Pages, Moving a Page, Deleting a Page, Creating a Business Information Set, Edit/Delete a Business Information Set, Switching Business Information Sets, Inserting Business Information, Creating a Logo from Publisher Objects, Using a Master Page, Suppressing a Master Page, Change the Page Background, Adding Page Numbers, Changing Starting Page Number or Page Number Format; Midway Through a Publication. Inserting a Text Box, Setting Columns in a Text Box, Adding Shapes, Fitting Text into an Object, Flowing Text from Box to Box, Flowing Text into a Shape Fancy Text: WordArt, Dropping the First Capital Letter, Grouping and Ungrouping, Adding Objects from the

Design Gallery, Rotating or Flipping an Object, Changing the Object Order, Wrapping Text around an Object, Inserting a Table, Resizing Table Rows and Columns, Turn On/Off Growing Table to Fit Text, Adding a Header or Footer, Saving as PDF. Includes a list of keyboard shortcuts.

 **Microsoft Publisher 2010** EZ-Ref Courseware,2010-12-15 (B&W) Student reference manual designed for instructor-led computer training. Can also be used as a self-paced tutorial for learning the basic concepts of Microsoft Publisher 2010. To download the exercise files that accompany this title, please visit http://www.ezref.com/exercise-files/ For information regarding unlimited printing with the ability to customize our courseware, please visit our website: www.ezref.com Topics covered in Microsoft Publisher 2010 - One Day (6-8 hours): MS Publisher Basics (Screen, Menu) Quick Access Toolbar, Ribbons & ToolTips Using Help Creating a New Publication Changing Views & Viewing Options Saving, & Opening Files Spell Checker, AutoCorrect Changing Publication Options Inserting/Deleting Pages Page Numbering Headers and Footers Working with Layout and Ruler Guides Printing Files Basic Editing, Deleting, Undeleting, Redoing Formatting Text (Fonts, Point Size, Color) Adjusting Margins/Line

Spacing/Alignment Identifying Text Overflow Text Autofit Options Indenting, Centering, Right-Aligning Text Using the Format Painter Adding Bullets and Numbering Using the Ruler The Measurement Toolbar Adding Drop Caps Using the Thesaurus Inserting Date & Time Symbols & Special Characters Copying, Moving & Using the Office Clipboard Working with Layers Adding Text, Graphic and Clipart Objects Working with Tables Adding WordArt, Pictures and Building Blocks Inserting Hyperlinks Creating Web Pages E-mailing Publications Editing the Master Page Using the Design Checker Preparing for Commercial Printing

 **Publisher 2010** Axzo Press AXZO Press,2011-04-05 his ILT Series course teaches the core features and functions of Publisher 2010. Students will learn how to navigate the Publisher interface, create and edit publications, arrange text and pictures, work with master pages, and create and format tables. They will also learn how to flow text across text boxes, create a facing-pages layout, export publications to PDF, and prepare publications for commercial printing.

 **Using Microsoft® Publisher 2010, Enhanced Edition** Brien Posey,

**Publisher 2010: Part I** ,

 **Microsoft Publisher 2010 (English version)** AMC College, This manual covers introduction of Microsoft Publisher 2016, creating a publication, working with text, working with illustration,creating award certificate and preparing a publication for distribution

 Microsoft Publisher 2010 (English version) AMC College,200? Publisher 2010 is a desktop publishing program that is used to create flyers, notices, menus, newsletters, cards, etc. This manual shows a step by step to create a publication and give individuals and small to medium sized businesses the ability to quickly and easily create printable materials.

 **Publisher 2010** Axzo Press,2011-04-08 This ILT Series course builds on the skills and concepts taught in Publisher 2010: Basic. Students will learn how to control colors and gradients, create and apply styles, work with WordArt objects, and apply section page numbers and bookmarks. They will also learn how to create and manage mail merge lists, edit web forms and elements, and maintain and publish Web sites created in previous editions of Publisher. Finally, students will learn to customize the Ribbon and Quick Access toolbar.

 **Office 2010: The Missing Manual** Nancy Conner,Matthew MacDonald,2010-07-14 Microsoft Office is the most widely used

software suite in the world. The half-dozen programs in Office 2010 are packed with amazing features, but most people just know the basics. This entertaining guide not only gets you started with Office, it reveals all kinds of useful things you didn't know the software could do -- with plenty of power-user tips and tricks when you're ready for more. Create professional-looking documents. Learn everything you need to know to craft beautiful Word documents. Stay organized. Keep track of your email, calendar, and contacts with Outlook. Crunch numbers with ease. Assemble data, make calculations, and summarize the results with Excel. Make eye-catching presentations. Build PowerPoint slideshows with video and audio clips, animations, and more. Build Access databases quickly. Make your data easy to find, sort, and manage. Manage your files more efficiently. Use the new Backstage view to quickly work with your Office files. Get to know the whole suite. Learn to use other handy Office tools: Publisher, OneNote, and Office Web Apps.

 **Altova® XMLSpy® 2010 User & Reference Manual** , **Altova® MapForce® 2010 User & Reference Manual** , Altova® DiffDog® 2010 User & Reference Manual , Publisher 2010 Axzo Press,2011-05-03 This ILT Series course builds on the skills and concepts taught in Publisher 2010: Basic. Students will learn how to control colors and gradients, create and apply styles, work with WordArt objects, and apply section page numbers and bookmarks. They will also learn how to create and manage mail merge lists, edit web forms and elements, and maintain and publish Web sites created in previous editions of Publisher. Finally, students will learn to customize the Ribbon and Quick Access toolbar.

**MDS 3.0 RAI User's Manual, 2010 Edition** HCPro,2010-10

 **Adobe Acrobat DC Training Manual Classroom in a Book** TeachUcomp ,2019-10-27 Complete classroom training manual for Adobe Acrobat DC. 315 pages and 163 individual topics. Includes practice exercises and keyboard shortcuts. Professionally developed and sold all over the world, these materials are provided in full-color PDF format with not-for-profit reprinting rights and offer clear, concise, and easy-to-use instructions. You will learn PDF creation, advanced PDF settings, exporting and rearranging PDFs, collaboration, creating forms, document security, and much more. Topics Covered: Getting Acquainted with Acrobat 1. Introduction to Adobe Acrobat Pro and PDFs 2. The Acrobat Environment 3. The Acrobat Home View 4. The Acrobat Tools View 5. The Acrobat

Document View 6. The Menu Bar 7. Toolbars in Acrobat 8. The Common Tools Toolbar 9. Customizing the Common Tools Toolbar 10. Customizing the Quick Tools Toolbar 11. The Page Controls Toolbar 12. Resetting All Customizable Toolbars 13. Showing and Hiding All Toolbars and the Menu Bar 14. The Navigation Pane 15. The Tools Center 16. Customizing the Tools Pane Opening and Viewing PDFs 1. Opening PDFs 2. Selecting and Copying Text and Graphics 3. Rotating Pages 4. Changing the Viewing Options 5. Using the Zoom Tools 6. Reviewing Preferences 7. Finding Words and Phrases 8. Searching a PDF and Using the Search Pane 9. Sharing PDFs by Email 10. Sharing PDFs with Adobe Send and Track Creating PDFs 1. Creating New PDFs 2. Creating PDFs from a File 3. Creating PDFs from Multiple Files 4. Creating Multiple PDF Files at Once 5. Creating PDFs from Scanned Documents 6. Creating PDFs Using the PDF Printer 7. Creating PDFs from Web Pages Using a Browser 8. Creating PDFs from Web Pages Using Acrobat 9. Creating PDFs from the Clipboard 10. Creating PDFs Using Microsoft Office 11. Creating PDFs in Excel, PowerPoint, and Word 12. Creating PDFs in Adobe Applications 13. Creating PDFs in Outlook 14. Converting Folders to PDF in Outlook Custom PDF Creation Settings 1. PDF Preferences in Excel, PowerPoint,

and Word 2. Adobe PDF Settings 3. Creating and Modifying Preset Adobe PDF Settings 4. The General Category in Preset Adobe PDF Settings 5. The Images Category in Preset Adobe PDF Settings 6. The Fonts Category in Preset Adobe PDF Settings 7. The Color Category in Preset Adobe PDF Settings 8. The Advanced Category in Preset Adobe PDF Settings 9. The Standards Category in Preset Adobe PDF Settings 10. Create PDF and Email in Excel, PowerPoint, and Word 11. Mail Merge and Email in Word 12. Create and Review in Excel, PowerPoint, and Word 13. Importing Acrobat Comments in Word 14. Embed Flash in PowerPoint and Word 15. PDF Settings and Automatic Archival in Outlook Basic PDF Editing 1. Initial View Settings for PDFs 2. Full Screen Mode 3. The Edit PDF Tool 4. Adding, Formatting, Resizing, Rotating and Moving Text 5. Editing Text 6. Managing Text Flow with Articles 7. Adding and Editing Images 8. Changing the Page Number Display 9. Cropping Pages and Documents Advanced PDF Settings 1. Adding and Removing Watermarks 2. Adding and Removing Page Backgrounds 3. Adding Headers and Footers 4. Attaching Files to a PDF 5. Adding Metadata 6. Optimizing a PDF for File Size and Compatibility Bookmarks 1. Using Bookmarks in a PDF 2. Modifying and Organizing

Bookmarks 3. Assigning Actions to Bookmarks Adding Multimedia Content and Interactivity 1. Creating and Editing Buttons 2. Adding Video, Sound, and SWF Files 3. Adding 3D Content to PDFs 4. Adding Page Transitions Combining and Rearranging PDFs 1. Extracting and Replacing Pages 2. Splitting a PDF into Multiple Files 3. Inserting Pages from Files and Other Sources 4. Moving and Copying Pages 5. Combining PDFs Exporting and Converting Content 1. Exporting Text 2. Exporting Images 3. Exporting PDFs to Microsoft Word 4. Exporting PDFs to Microsoft Excel 5. Exporting PDFs to Microsoft PowerPoint Collaborating 1. Methods of Collaborating 2. Sending for Email Review 3. Sending for Shared Review 4. Reviewing Documents 5. Adding Comments and Annotation 6. The Comment Pane 7. Advanced Comments List Option Commands 8. Enabling Extended Commenting in Acrobat Reader 9. Using Drawing Tools 10. Stamping and Creating Custom Stamps 11. Importing Changes in a Review 12. Using Tracker to Manage PDF Reviews Creating and Working With Portfolios 1. Creating a PDF Portfolio 2. PDF Portfolio Views 3. Using Layout View 4. Managing Portfolio Content 5. Using Details View 6. Setting Portfolio Properties Getting Started With Forms 1. Creating a Form from an Existing PDF 2. Designing a Form in Microsoft

Word 3. Creating a Form from a Scanned Document 4. Creating Forms from Image Files 5. Creating Text Fields 6. Creating Radio Buttons and Checkboxes 7. Creating Drop-Down and List Boxes 8. Creating Buttons 9. Creating a Digital Signature Field 10. General Properties of Form Fields 11. Appearance Properties of Form Fields 12. Position Properties of Form Fields 13. Options Properties of Form Fields 14. Actions Properties of Form Fields 15. Selection Change and Signed Properties of Form Fields 16. Format Properties of Form Fields 17. Validate Properties of Form Fields 18. Calculate Properties of Form Fields 19. Align, Center, Match Size, and Distribute Form Fields 20. Setting Form Field Tab Order 21. Enabling Users and Readers to Save Forms 22. Distributing Forms 23. Responding to a Form 24. Collecting Distributed Form Responses 25. Managing a Form Response File 26. Using Tracker with Forms Professional Print Production 1. Overview of Print Production Support 2. Previewing Color Separations 3. Color Management and Conversion 4. Using the Object Inspector 5. Using the Preflight Dialog Box 6. Correcting Hairlines 7. Saving as a Standards-Compliant PDF Scanning and Optical Character Recognition 1. Recognizing Text in a Scanned PDF 2. Recognizing Text in PDFs 3. Reviewing and Correcting OCR Suspects

Automating Routine Tasks 1. Using Actions 2. Creating Custom Actions 3. Editing and Deleting Custom Actions 4. Sharing Actions Document Protection and Security 1. Methods of Securing a PDF 2. Password-Protecting a PDF 3. Creating and Registering Digital IDs 4. Using Certificate Encryption 5. Creating a Digital Signature 6. Digitally Signing a PDF 7. Certifying a PDF 8. Signing Documents with Adobe Sign 9. Getting Others to Sign Documents 10. Redacting Content in a PDF 11. Redaction Properties 12. Revealing and Clearing Hidden Information Adobe Reader and Document Cloud 1. Opening and Navigating PDFs in Reader 2. Adding Comments 3. Digitally Signing a PDF 4. Adobe Document Cloud Adobe Acrobat Help 1. Adobe Acrobat Help

 **The Chicago Manual of Style** University of Chicago. Press,2003 Searchable electronic version of print product with fully hyperlinked cross-references.

 Guide to the Library of Congress Classification Lois Mai Chan,Sheila S. Intner,Jean Weihs,2016-09-26 Like earlier editions, this thoroughly updated sixth edition of the classic textbook provides readers with a basic understanding of the Library of Congress Classification system and its applications. The Library of Congress Classification system is used in academic, legal, medical,

and research libraries throughout North America as well as worldwide; accordingly, catalogers and librarians in these settings all need to be able to use it. The established gold standard text for Library of Congress Classification (LCC), the sixth edition of Guide to the Library of Congress Classification updates and complements the classic textbook's coverage of cataloging in academic and research libraries. Clear and easy to understand, the text describes the reasoning behind assigning subject headings and subheadings, including use of tables; explains the principles, structure, and format of LCC; details notation, tables, assigning class numbers, and individual classes; and covers classification of special types of library materials. The last chapter of this perennially useful resource addresses the potential role of classification in libraries of the future.

 Microsoft Office Professional 2010 Step by Step Joan Lambert,Joyce Cox,Curtis Frye,2010-08-25 Teach yourself exactly what you need to know about using Office Professional 2010-one step at a time! With STEP BY STEP, you build and practice new skills hands-on, at your own pace. Covering Microsoft Word, PowerPoint, Outlook, Excel, Access, Publisher, and OneNote, this book will help you learn the core features and capabilities needed

to: Create attractive documents, publications, and spreadsheets Manage your e-mail, calendar, meetings, and communications Put your business data to work Develop and deliver great presentations Organize your ideas and notes in one place Connect, share, and accomplish more when working together

 A User's Manual to the PMBOK Guide Cynthia Snyder Stackpole,2010-08-27 The professional standard in the field of project management, A Guide to the Project Management Body of Knowledge better known as the PMBOK® Guide published by the Project Management Institute (PMI®) serves as the ultimate resource for professionals and as a valuable studying and training device for students taking the PMP® exam. A User's Manual to the PMBOK® Guide takes the next logical step to act as a true user's manual. Its accessible format and easy-to-understand language helps to not only distill essential information contained in the PMBOK® Guide—Fourth Edition, but also fills an educational gap by offering instruction on how to apply its various tools and techniques. This book: Defines each project management process in the PMBOK® Guide—Fourth Edition, describes their intent, and discusses their individual ITTOs (inputs, tools and techniques, and outputs) Features examples, handy tips, and sample forms to

supplement learning Is written by the author who was project manager of the PMBOK ®Guide—Fourth Edition Contains a data flow diagram of each process in the PMBOK® Guide—Fourth Edition to show how information is distributed A User's Manual to the PMBOK® Guide simplifies the PMBOK® Guide—Fourth Edition to provide the springboard from which successful project management processes are interpreted and carried out in the real world. Thorough in coverage and rich in content, this manual is a worthy companion to augment the important strategies laid out in the PMBOK® Guide Fourth Edition—and the one book that aspiring or professional project managers should never be without. (PMBOK, PMI, PMP and Project Management Professional are registered marks of the Project Management Institute, Inc.)

 Microsoft Publisher 2019 Training Manual Classroom in a Book TeachUcomp ,2020-08-01 Complete classroom training manual for Microsoft Publisher 2019. 296 pages and 189 individual topics. Includes practice exercises and keyboard shortcuts. You will learn how to create publications, format objects, customize schemes, create tables, perform mailings, prepare print files, and much more. Topics Covered: Getting Acquainted with Publisher 1. The Publisher Environment 2. The Title Bar 3. The Ribbon 4. The

File Tab and Backstage View 5. The Quick Access Toolbar 6. Touch Mode 7. The Scroll Bars 8. The Page Layout View Buttons 9. The Zoom Slider and Zoom Button 10. The Status Bar 11. The Mini Toolbar 12. Keyboard Shortcuts Creating Basic Publications 1. Creating New Publications 2. Changing the Publication Template 3. Using Business Information 4. Saving Publications 5. Closing Publications 6. Opening Publications 7. Inserting New Pages 8. Deleting Pages 9. Moving Pages Basic Skills 1. Inserting Text Boxes 2. Inserting Shapes 3. Adding Text to Shapes 4. Inserting Pictures Saved Locally 5. Inserting Online Pictures 6. Inserting Picture Placeholders 7. Using the Scratch Area 8. Moving, Resizing, and Rotating Objects 9. Deleting Objects 10. Using Find and Replace 11. Using AutoCorrect 12. Inserting WordArt Formatting Objects 1. Formatting Text 2. Formatting Shapes 3. Formatting Pictures Using Building Blocks 1. Creating Basic Building Blocks 2. Using Building Blocks Master Pages 1. Using Master Pages Customizing Schemes 1. Creating a Custom Color Scheme 2. Creating a Custom Font Scheme 3. Customizing Page Backgrounds Using Tables 1. Creating and Deleting Tables 2. Selecting Table Elements 3. Inserting and Deleting Columns and Rows 4. Merging Text in Table Cells 5. Modifying Text in Table

Cells 6. Formatting Tables Page Setup and Layouts 1. Using Page Setup 2. Using Layout Guides 3. Using the Rulers Mailings 1. Mail Merge 2. The Step by Step Mail Merge Wizard 3. Creating a Data Source 4. Selecting Recipients 5. Inserting and Deleting Merge Fields 6. Previewing a Merge 7. Detaching the Data Source 8. Finishing a Mail Merge 9.Merging a Catalog Printing 1. Previewing and Printing 2. Using the Pack and Go Feature 3. Sharing and Exporting Publications Helping Yourself 1. Using Publisher Help

As recognized, adventure as without difficulty as experience virtually lesson, amusement, as well as settlement can be gotten by just checking out a ebook **Publisher 2010 Complete Manual** with it is not directly done, you could agree to even more almost this life, re the world.

We give you this proper as competently as easy way to get those all. We give Publisher 2010 Complete Manual and numerous ebook collections from fictions to scientific research in any way. in the middle of them is this Publisher 2010 Complete Manual that can be your partner.

#### **Table of Contents Publisher**

#### **2010 Complete Manual**

1. Understanding the eBook

Publisher 2010 Complete

Manual

The Rise of Digital

Reading Publisher

2010 Complete

Manual

Advantages of

eBooks Over

Traditional Books

- 2. Identifying Publisher 2010
	- Complete Manual
		- Exploring Different Genres
		- Considering Fiction

vs. Non-Fiction

Determining Your Reading Goals

3. Choosing the Right eBook

Platform

Popular eBook

Platforms

○ Features to Look

for in an Publisher

2010 Complete

Manual

- User-Friendly Interface
- 4. Exploring eBook

Recommendations from

Publisher 2010 Complete

Manual

Personalized

Recommendations

Publisher 2010

Complete Manual

User Reviews and

**Ratings** 

Publisher 2010

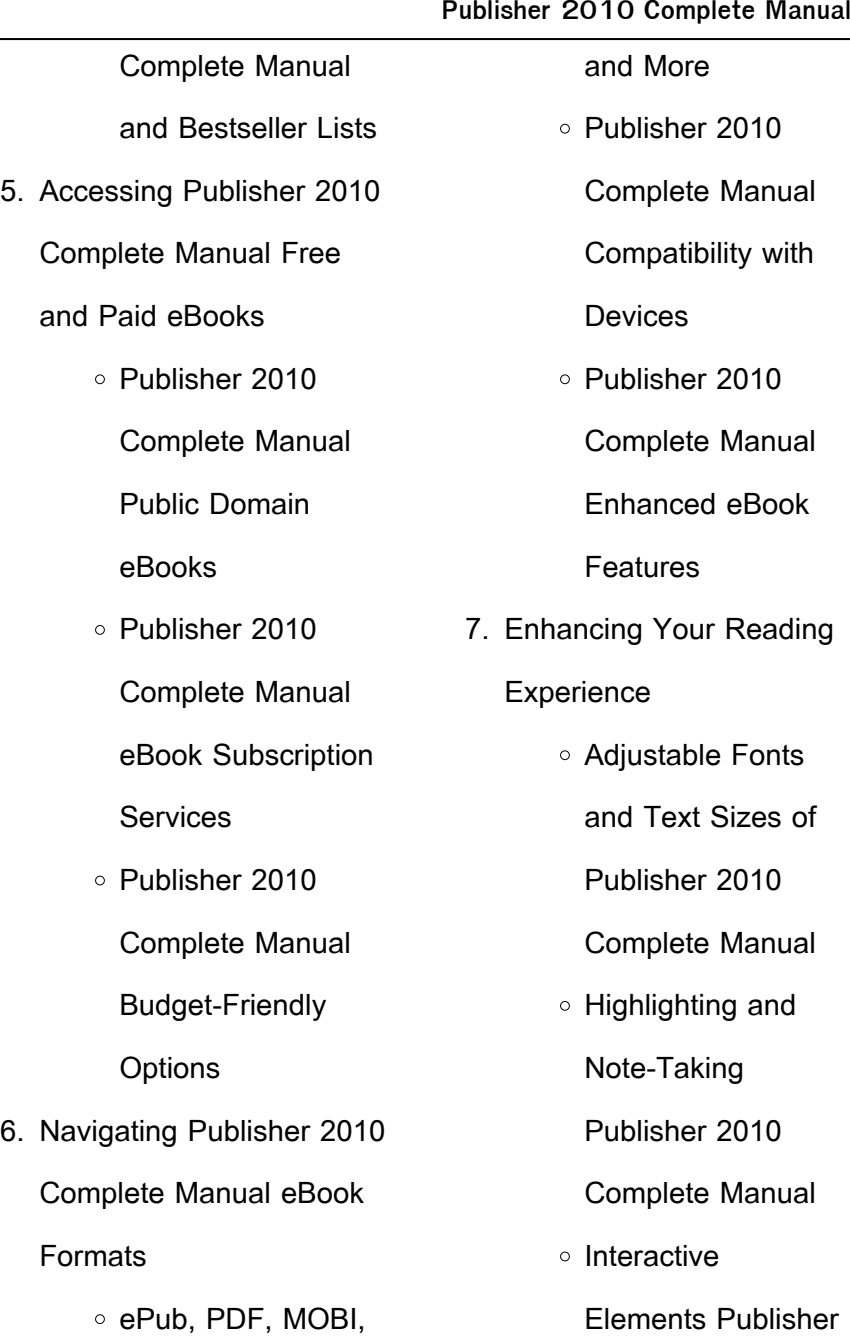

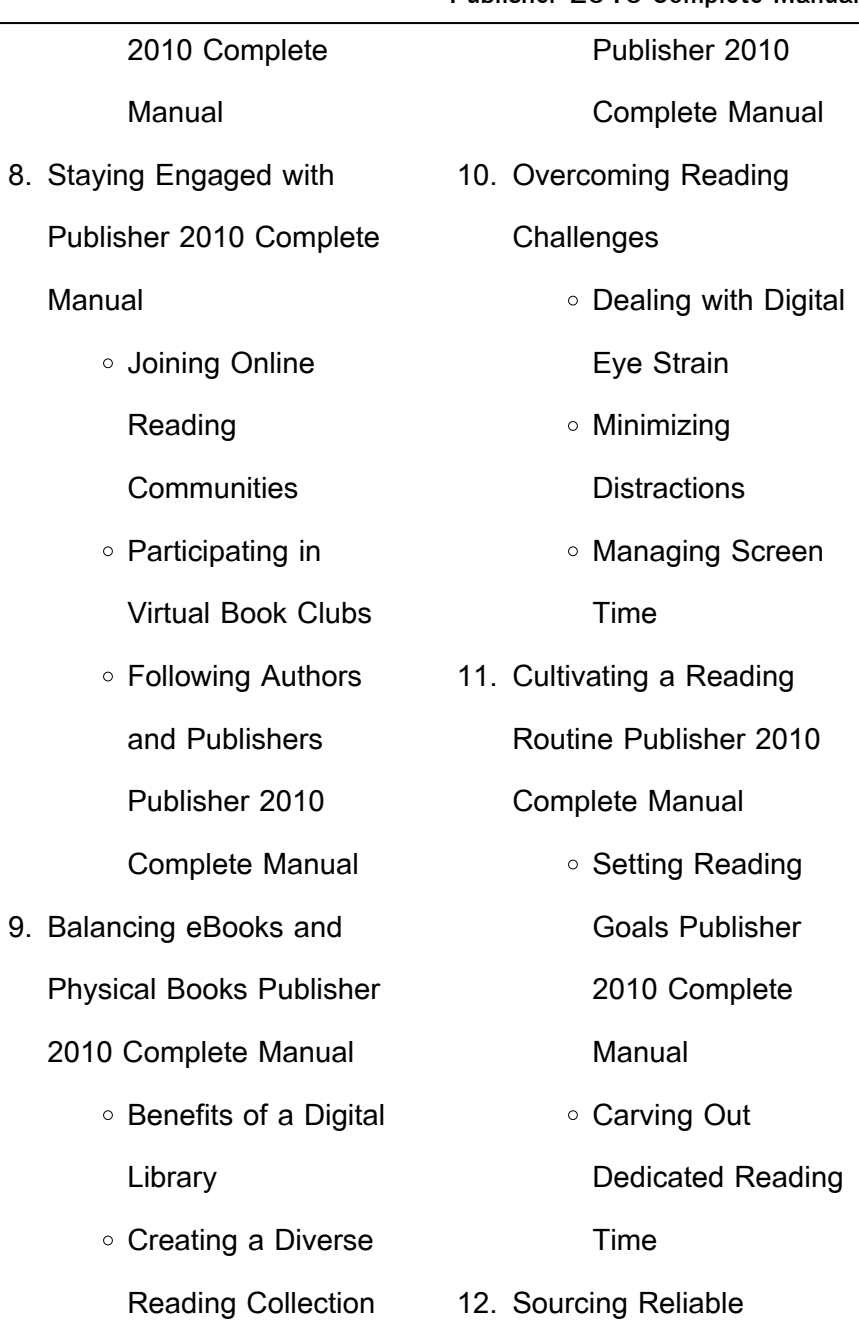

J.

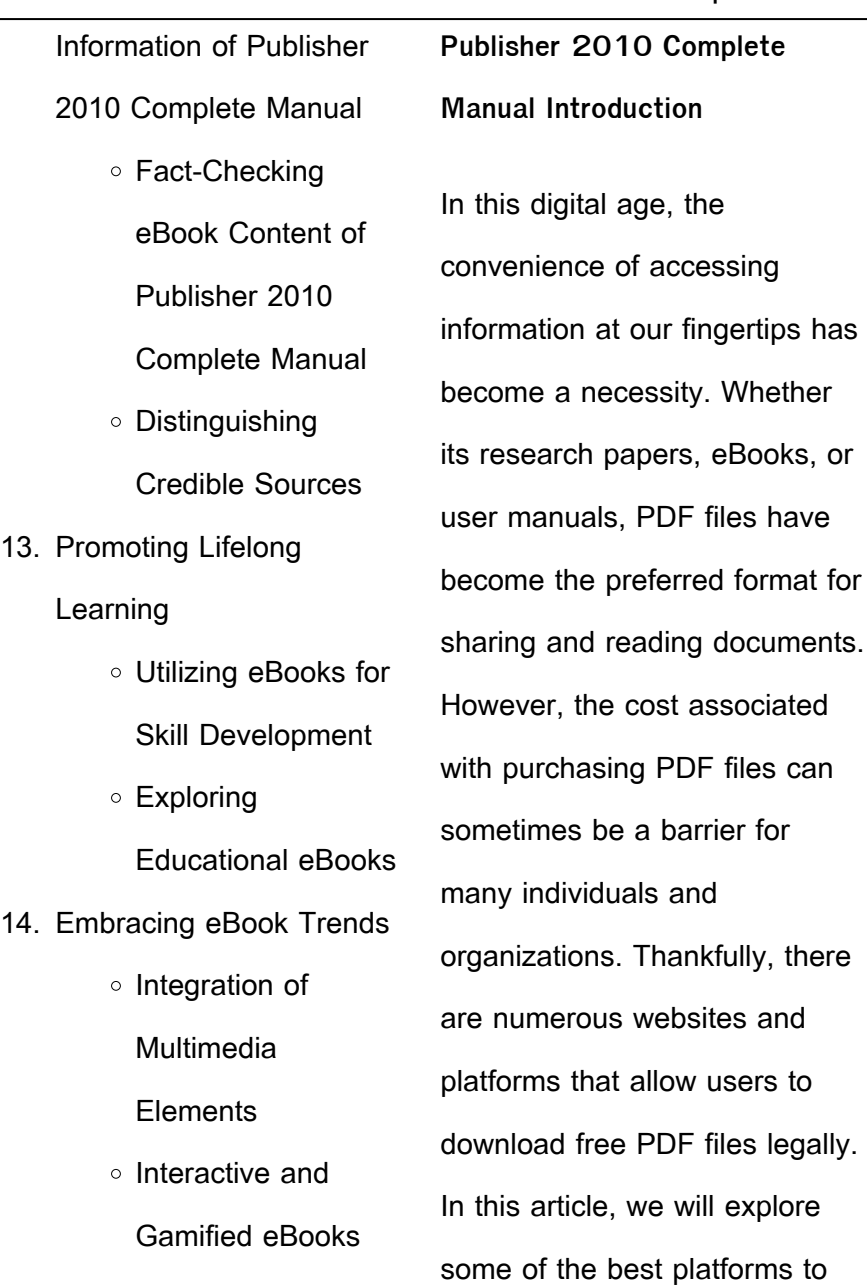

download free PDFs. One of the most popular platforms to download free PDF files is Project Gutenberg. This online library offers over 60,000 free eBooks that are in the public domain. From classic literature to historical documents, Project Gutenberg provides a wide range of PDF files that can be downloaded and enjoyed on various devices. The website is user-friendly and allows users to search for specific titles or browse through different categories. Another reliable platform for downloading Publisher 2010 Complete Manual free PDF files is Open Library. With its vast collection of over 1 million eBooks, Open

#### **Publisher 2010 Complete Manual**

Library has something for every reader. The website offers a seamless experience by providing options to borrow or download PDF files. Users simply need to create a free account to access this treasure trove of knowledge. Open Library also allows users to contribute by uploading and sharing their own PDF files, making it a collaborative platform for book enthusiasts. For those interested in academic resources, there are websites dedicated to providing free PDFs of research papers and scientific articles. One such website is Academia.edu, which allows researchers and scholars to share their work with a global

audience. Users can download PDF files of research papers, theses, and dissertations covering a wide range of subjects. Academia.edu also provides a platform for discussions and networking within the academic community. When it comes to downloading Publisher 2010 Complete Manual free PDF files of magazines, brochures, and catalogs, Issuu is a popular choice. This digital publishing platform hosts a vast collection of publications from around the world. Users can search for specific titles or explore various categories and genres. Issuu offers a seamless reading experience with its user-friendly

interface and allows users to download PDF files for offline reading. Apart from dedicated platforms, search engines also play a crucial role in finding free PDF files. Google, for instance, has an advanced search feature that allows users to filter results by file type. By specifying the file type as "PDF," users can find websites that offer free PDF downloads on a specific topic. While downloading Publisher 2010 Complete Manual free PDF files is convenient, its important to note that copyright laws must be respected. Always ensure that the PDF files you download are legally available for free. Many authors and publishers

voluntarily provide free PDF versions of their work, but its essential to be cautious and verify the authenticity of the source before downloading Publisher 2010 Complete Manual. In conclusion, the internet offers numerous platforms and websites that allow users to download free PDF files legally. Whether its classic literature, research papers, or magazines, there is something for everyone. The platforms mentioned in this article, such as Project Gutenberg, Open Library, Academia.edu, and Issuu, provide access to a vast collection of PDF files. However, users should always be cautious and verify the legality of the source before downloading Publisher 2010 Complete Manual any PDF files. With these platforms, the world of PDF downloads is just a click away.

**FAQs About Publisher 2010 Complete Manual Books**

How do I know which eBook platform is the best for me? Finding the best eBook platform depends on your reading preferences and device compatibility. Research different platforms, read user reviews, and explore their features before making a choice. Are

free eBooks of good quality? Yes, many reputable platforms offer high-quality free eBooks, including classics and public domain works. However, make sure to verify the source to ensure the eBook credibility. Can I read eBooks without an eReader? Absolutely! Most eBook platforms offer webbased readers or mobile apps that allow you to read eBooks on your computer, tablet, or smartphone. How do I avoid digital eye strain while reading eBooks? To prevent digital eye strain, take regular breaks, adjust the font size and background color, and ensure proper lighting while reading eBooks. What the advantage of interactive eBooks? Interactive eBooks incorporate multimedia elements, quizzes, and activities, enhancing the reader engagement and providing a more immersive learning experience. Publisher 2010 Complete Manual is one of the best book in our library for free trial. We provide copy of Publisher 2010 Complete Manual in digital format, so the resources that you find are reliable. There are also many Ebooks of related with Publisher 2010 Complete Manual. Where to download Publisher 2010 Complete Manual online for free? Are you looking for Publisher 2010 Complete Manual PDF? This is definitely

going to save you time and cash in something you should think about.

### **Publisher 2010 Complete Manual :**

allis chalmers models 7010 7020 7030 7040 7045 7050 7060 7080 - Apr 03 2023 web allis chalmers models 7010 7020 7030 7040 7045 7050 7060 7080 shop manual tractorjoe offers the best online shopping for tractor parts get quality tractor parts for ford tractors john deere tractors massey ferguson **allis chalmers 8070 tractor parts all states ag parts** - Feb 18 2022

web lawn garden mower parts loader backhoe attachments drum mowerconditioner sickle swather planter parts rake tedder parts rotary cutter mower flail straw chopper parts skid steer loader parts sprayer parts tillage parts tractor parts utv parts grain handling orchard nut equipment view all recent salvage universal allis chalmers 8070 parts djs tractor parts llc - Mar 22 2022 web allis chalmers 8070 parts filter by shop by price update cancel clear clear all sort by sort by featured items decrease quantity of lower radiator hose allis chalmers 7080 8050 8070 70268974 increase quantity of lower radiator hose allis

chalmers 7080 8050 8070 70268974 price 19 75 subtotal add to cart **allis chalmers tractor parts 10 000 in stock wengers** - May 24 2022 web allis chalmers 6080 parts allis chalmers 6140 parts allis chalmers 7000 parts sn up to 8000 allis chalmers 7000 parts sn 8001 up allis chalmers 7010 parts allis chalmers 7020 parts allis chalmers 7030 parts allis chalmers 7040 parts allis chalmers 7045 parts allis

chalmers 7050 parts allis chalmers 7060 parts allis allis chalmers 7080 tractor parts up to 60 off dealer prices - Feb 01 2023 web parts categories for allis

chalmers 7080 tractor air conditioning belts cab clutch cooling system electrical engine overhaul kits engine parts **tractordata com allis chalmers 7080 tractor information** - Sep 27 2022 web jun 12 2023 overview engine transmission dimensions photos tests attachments series map 8070 1982 1985 7060 7080 192 0hp 210 0hp allis chalmers 7080 transmission 20 speed partial power shift transmission details photos allis chalmers 7080 photos allis chalmers 7080 attachments front end loader attachment details page information **shop our selection of allis chalmers agco allis 7080 parts**

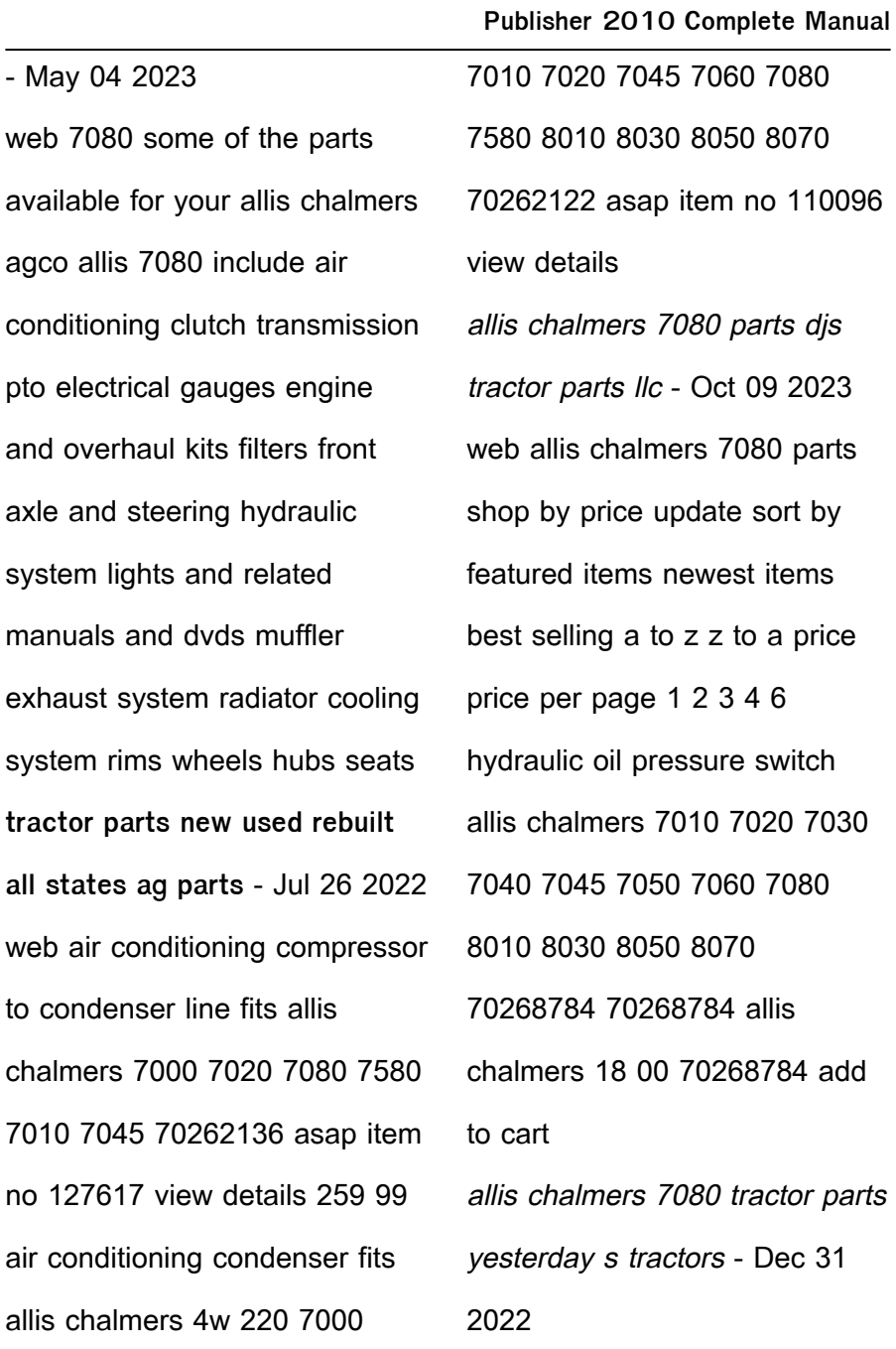

web crankshaft remanufactured 74036264 4036264 for allis chalmers tractor models 7080 7580 diesel replaces allis chalmers oem number 74036264 replaces casting number 4036264 4036980 with large weights our remanufactured crankshafts are cleaned magnafluxed measured and reground if necessary the journals are then **allis chalmers 7040 7060 7080 service manual jensales** - Jun 05 2023 web make allis model 7080 years made chalmers 1975 1981 above pto guard 7080 hp pto 181 hp engine hp drawbar 148 year beginning serial number hp range 181 engine make engine fuel ac dieselfturbo 1974 1001 engine cyl s cid transmission optional 6 426 std ps 1975 1007 fwd rev standard fwd rev mfwd **farming parts allis chalmers 7080 parts spares** - Sep 08 2023 web allis chalmers parts lookup that allows you to find genuine parts for your allis chalmers 7080 simply select your model from the selection tool and browse our huge catalogue of genuine agco parts allis chalmers 7080 parts yesterday s tractors - Aug 07 2023 web high quality allis chalmers 7080 tractor parts the right parts offered at a low cost so you can fix your allis chalmers tractor today our huge inventory of restoration quality parts combined with fast shipping and low prices makes us your best choice for tractor repair model years 1975 ac 7080 belts 1 **allis chalmers parts catalog djs tractor parts** - Nov 29 2022 web the allis chalmers tractor parts catalog 2023 is a comprehensive guide for tractor enthusiasts and farmers looking to enhance the appearance and reliability of their allis chalmers tractors with a vast array of high quality replacement parts and accessories this catalog ensures that you can easily find the right components to keep your

**Publisher 2010 Complete Manual**

**allis chalmers parts for 8070 tractors** - Apr 22 2022 web allis chalmers parts for 8070 tractors cab parts glass clutch trans diff rear axle pto cooling systems engine parts filters front axle steering gauges gifts hoods grilles decals ignition electrical implement paint pto drawbar hitch pumps hydraulic steering rims wheels fenders seats videos books **allis chalmers heritage catalog agco parts and service** - Mar 02 2023

web this catalog overviews o e quality replacement parts available for allis chalmers agco allis deutz allis and deutz fahr tractors manufactured from 1940 through 1996 a handful of

parts are also included for a c cotton harvesting equipment as well as for tractors manufactured in the 1930s **simplicity 7080 parts diagram for clutch jacks small engines** - Oct 29 2022 web simplicity 7080 parts diagram for clutch shop parts shop by brand engines power equipment diy repair parts lookup by model home diagrams by model simplicity allis chalmers lawn tractors 7080 clutch help with jack s parts lookup allis chalmers 7080 air conditioning tractor parts all states ag parts - Aug 27 2022 web allis chalmers 7080 air conditioning tractor parts all

states ag parts huge selection of new used and rebuilt allis chalmers 7080 air conditioning tractor parts from all states ag parts allis chalmers parts for 7080 tractors - Jul 06 2023 web allis chalmers parts for 7080 tractors cab parts glass clutch trans diff rear axle pto cooling systems engine parts filters front axle steering gauges gifts hoods grilles decals ignition electrical implement paint pto drawbar hitch pumps hydraulic steering rims wheels fenders seats videos books allis chalmers models 7010 7020 7030 7040 7045 7050 7060 7080 - Jun 24 2022 web allis chalmers models 7010

7020 7030 7040 7045 7050 7060 7080 tractor service repair manual download complete service repair manual for allis chalmers models 7010 7020 7030 7040 7045 7050 7060 7080 tractor it covers every single detail on your allis chalmers models 7010 7020 7030 7040 7045 **301 moved permanently** - Jun 01 2022 web the document has moved here **el último pediatra hervás botella juan carlos amazon es libros** - Sep 04 2022 web khaled assad es un pediatra dedicado en cuerpo y alma a su trabajo en el hospital de su amada ciudad junto con

su amigo y colega amin y su abnegada enfermera hala están plenamente entregados a pesar de lo limitado de sus medios a conseguir la máxima salud posible para sus pequeños pacientes stormykid el último album reviews songs more allmusic - Jan 28 2022 web discover el último by stormykid find album reviews track lists credits awards and more at allmusic **el último pediatra paperback 30 sept 2022 amazon co uk** - Oct 05 2022 web buy el último pediatra by hervás botella juan carlos isbn 9788411235754 from amazon s book store everyday low prices

and free delivery on eligible orders **el último pediatra home facebook** - Nov 06 2022 web el último pediatra 1 talking about this writer el último hijo 2021 filmaffinity - Apr 30 2022 web el último hijo es una película dirigida por tim sutton con sam worthington machine gun kelly thomas jane heather graham año 2021 título original the last son sinopsis un bandido intenta acabar con su malvado linaje filmaffinity puedes ver el último hijo mediante alquiler compra en las plataformas rakuten tv amazon video el Último pediatra by juan hervás goodreads - Jun 13 2023 web khaled assad es un pediatra dedicado en cuerpo y alma a su trabajo en el hospital de su amada ciudad junto con su amigo y colega amin y su abnegada enfermera hala están plenamente entregados a pesar de lo limitado de sus medios a conseguir la máxima salud posible para sus pequeños pacientes l ultimo padrino dizi 2007 beyazperde com - Aug 03 2022 web l ultimo padrino isimli dizinin tüm haber ve videolarına bak beyazperde Ör the 100 supernatural american horror story outlander f**Ilmler** seanslar haberler fragmanlar tv dİzİlerİ popüler tv dizileri

**Publisher 2010 Complete Manual**

yeni tv dizileri yenilenen tv **el último pediatra tapa blanda 25 abril 2019 amazon es** - Jul 14 2023

web khaled assad es un pediatra dedicado en cuerpo y alma a su trabajo en el hospital de su amada ciudad junto con su amigo y colega amin y su abnegada enfermera hala están plenamente entregados a pesar de lo limitado de sus medios a conseguir la máxima salud posible para sus pequeños pacientes

**el último hijo película dirigida por tim sutton crítica** - Feb 26 2022

web may 14 2022 el último hijo se enfoca en el siglo xix en sierra nevada california en esta historia isaac lemay sam worthington ha comenzado una cruzada homicida en la que pretende dar caza a todos sus descendientes debido a la profética maldición de un chamán apache esta profecía vaticinaba su muerte a manos de uno de sus hijos el último pediatra by juan carlos hervás botella overdrive - Apr 11 2023 web sep 29 2022 khaled assad es un pediatra dedicado en cuerpo y alma a su trabajo en el hospital de su amada ciudad junto con su amigo y colega amin y su abnegada enfermera hala están

de lo limitado de sus medios a

plenamente entregados a pesar

conseguir la

**casa del libro** - Mar 30 2022 web the document has moved here

**el último pediatra juan carlos hervás botella libros4** - Dec 07 2022

web may 4 2019 resumen y sinopsis del libro el último pediatra de el autor juan carlos hervás botella khaled assad es un pediatra dedicado en cuerpo y alma a su trabajo en el hospital de su amada ciudad junto con su amigo y colega amin y su abnegada enfermera hala están plenamente entregados a pesar de lo limitado de sus medios a conseguir la el último hijo traducción al

inglés reverso context - Dec 27 2021 web traducciones en contexto de el último hijo en español inglés de reverso context tú eres el último hijo de kryptón traducción context corrector sinónimos conjugación conjugación documents diccionario diccionario colaborativo gramática expressio reverso corporate descargar para windows el último pediatra de hervás botella juan carlos 978 84 1123 - Feb 09 2023 web sep 30 2022 pero todo va a cambiar de un día para otro y las vidas de los tres amigos van a dar un giro de trescientos sesenta grados tras acudir a un

congreso en europa y declarase a la vez la guerra en su país khaled conoce en el congreso al amor de su vida mia una joven y guapa compañera **el ultimo pediatra juan carlos et al hervas** - Jan 08 2023 web apr 22 2019 comprar el libro el Último pediatra de juan carlos et al hervás hernando ediciones alf eacute izar 9788494967382 con envÍo gratis desde 18 en nuestra librería online agapea com ver opiniones resumen sinopsis del libro lo que la muerte del último pediatra de alepo revela de la -

Jul 02 2022 web apr 29 2016 wasim un ciudadano sirio de 36 años no

era un médico más era el último pediatra que quedaba en la zona de alepo controlada por la oposición según le dijo a la bbc rami abdurahman jefe **el Último pediatra spanish edition hervás juan carlos** - May 12 2023 web apr 25 2019 el Último pediatra spanish edition hervás juan carlos on amazon com free shipping on qualifying offers el Último pediatra spanish edition el Último pediatra juan carlos hervÁs alibrate - Mar 10 2023

web sinopsis de el Último pediatra khaled assad es un pediatra dedicado en cuerpo y alma a su trabajo en el hospital de su amada ciudad junto con su amigo y colega amin y su

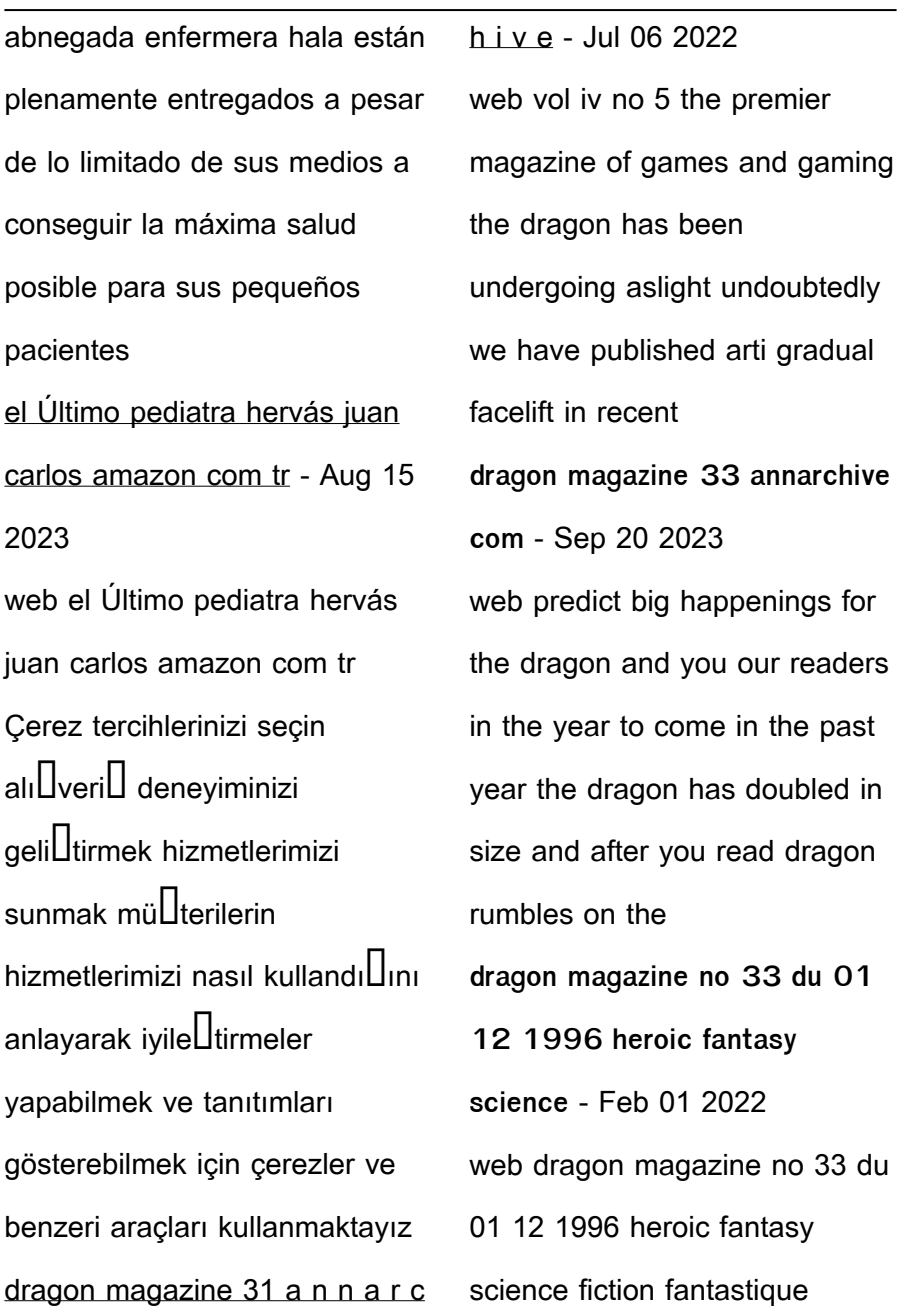

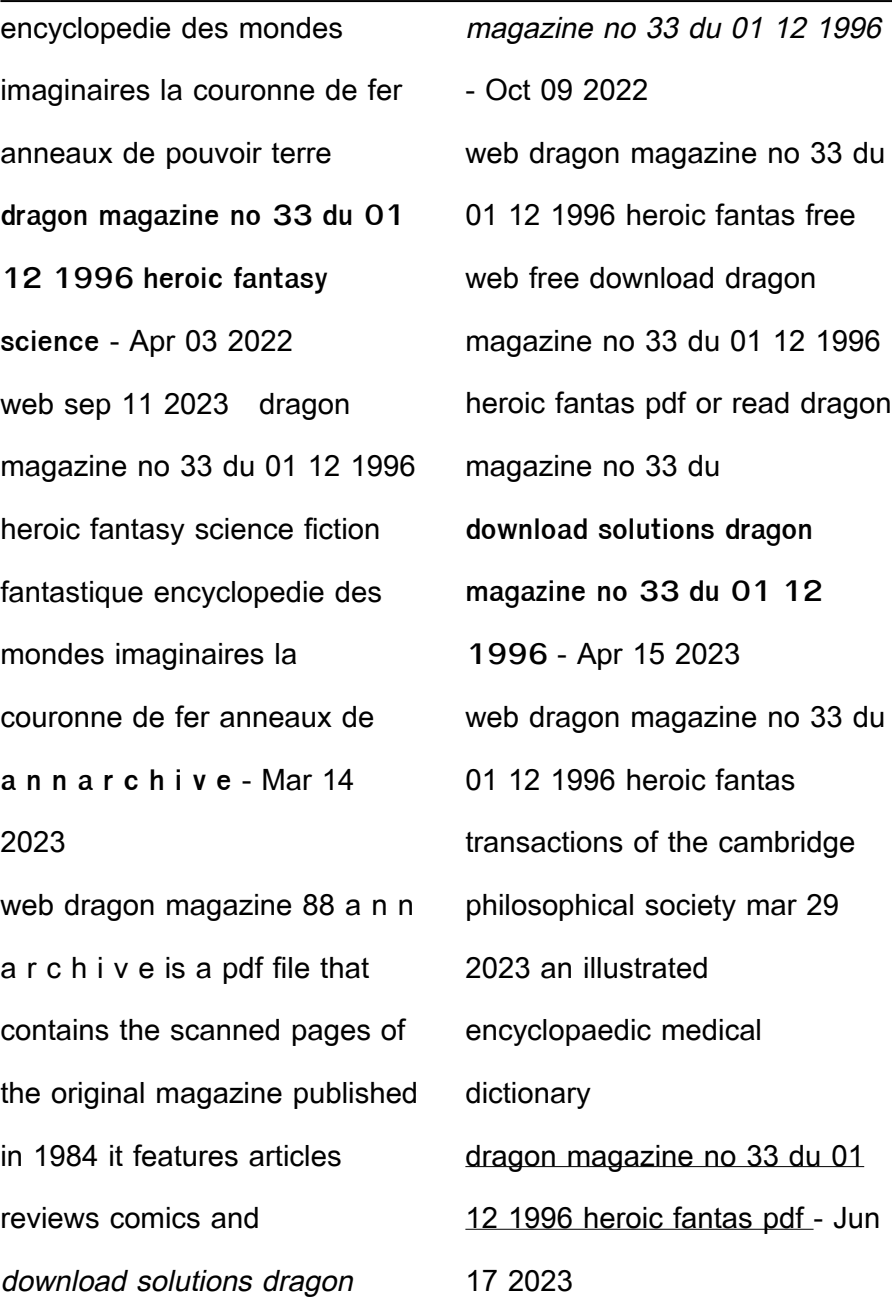

#### **Publisher 2010 Complete Manual** web book dragon magazine no 33 du 01 12 1996 heroic fantas only if you are registered here download and read online dragon magazine no 33 du 01 12 1996 heroic fantas dragon magazine no 33 du 01 12 1996 heroic fantas pdf - Aug 07 2022 web jan 12 1996 to download and install dragon magazine no 33 du 01 12 1996 heroic fantas pdf so simple cyberbullies cyberactivists cyberpredators film tv and dragon magazine no 33 du 01 12 1996 heroic fantas pdf - Sep 08 2022 web jan 12 1996 present dragon magazine no 33 du 01 12 1996 heroic fantas pdf and numerous book collections from fictions to scientific research in any way among them is **dragon magazine no 33 du 01 12 1996 heroic fantas avram** - May 16 2023 web jan 12 1996 you may not be perplexed to enjoy all book collections dragon magazine no 33 du 01 12 1996 heroic fantas that we will very offer it is not roughly speaking the **dragon magazine no 33 du 01 12 1996 heroic fantas free pdf** - Mar 02 2022 web ebooks dragon magazine no 33 du 01 12 1996 heroic fantas pdf book is the book you are looking for by download pdf be gotten by just checking out a books 1996

dragon magazine no 33 du 01 12 1996 heroic fantasy science - Dec 31 2021 web dragon magazine no 33 du 01 12 1996 heroic fantasy science fiction fantastique encyclopedie des mondes imaginaires la couronne de fer anneaux de pouvoir terre dragon magazine no 33 du 01 12 1996 heroic fantasy science - Oct 29 2021 web dragon magazine no 33 du 01 12 1996 heroic fantasy science fiction fantastique encyclopedie des mondes imaginaires la couronne de fer anneaux de pouvoir terre a n n a r c h i v e - Jan 12 2023 web do you want to know how computers can enhance your fantasy gaming experience in this issue of dragon magazine you will find an article on the role of computers in the dragon magazine no 33 du 01 12 1996 heroic fantas pdf full - Jun 05 2022 web 33 du 01 12 1996 heroic fantas pdf revealing the captivating potential of verbal expression in a period characterized by interconnectedness and an insatiable thirst for pdf dragon magazine no 33 du 01 12 1996 heroic fantas pdf - May 04 2022 web could enjoy now is dragon magazine no 33 du 01 12 1996 heroic fantas pdf below dragon

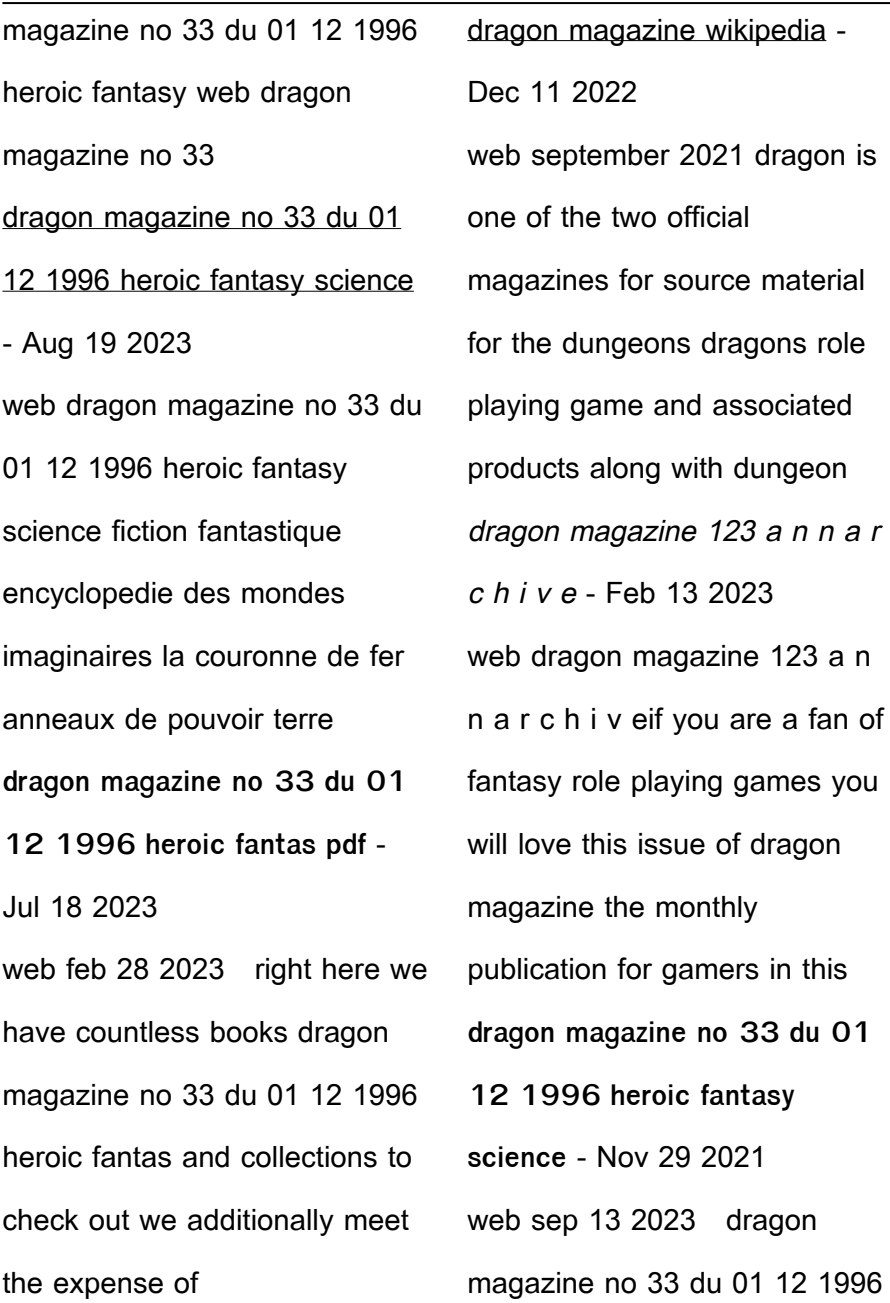

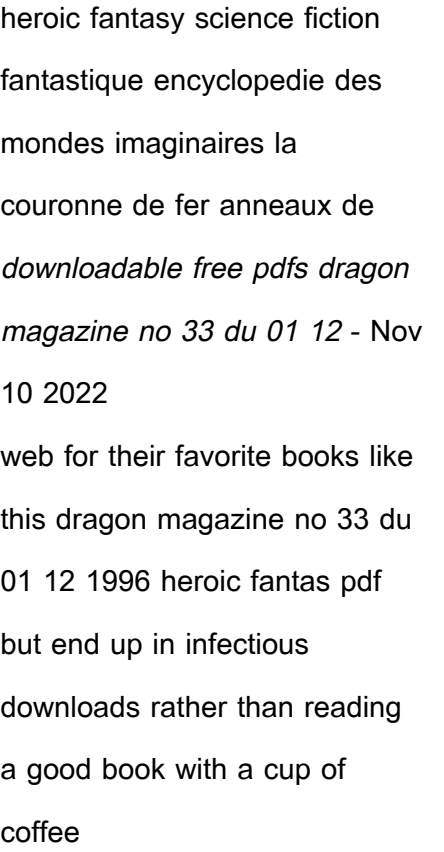

[nikolai her russian protector 4](https://www.freenew.net/primo-explore/Resources/?k=Nikolai_Her_Russian_Protector_4.pdf) [nike free 50 womens review](https://www.freenew.net/primo-explore/Resources/?k=Nike-Free-50-Womens-Review.pdf) [nobel peace prize winners](https://www.freenew.net/primo-explore/Resources/?k=nobel_peace_prize_winners_women.pdf) [women](https://www.freenew.net/primo-explore/Resources/?k=nobel_peace_prize_winners_women.pdf) [object oriented modeling and](https://www.freenew.net/primo-explore/Resources/?k=object-oriented-modeling-and-design-james-rumbaugh.pdf) [design james rumbaugh](https://www.freenew.net/primo-explore/Resources/?k=object-oriented-modeling-and-design-james-rumbaugh.pdf) [nissan sylphy service manual](https://www.freenew.net/primo-explore/Resources/?k=Nissan_Sylphy_Service_Manual_Lights.pdf) **[lights](https://www.freenew.net/primo-explore/Resources/?k=Nissan_Sylphy_Service_Manual_Lights.pdf)** [nothing is too wonderful to be](https://www.freenew.net/primo-explore/Resources/?k=Nothing_Is_Too_Wonderful_To_Be_True.pdf) [true](https://www.freenew.net/primo-explore/Resources/?k=Nothing_Is_Too_Wonderful_To_Be_True.pdf) [nutrition maze answers](https://www.freenew.net/primo-explore/Resources/?k=nutrition-maze-answers.pdf) [nursing med math practice tests](https://www.freenew.net/primo-explore/Resources/?k=nursing_med_math_practice_tests.pdf) [ode to my family guitar chords](https://www.freenew.net/primo-explore/Resources/?k=ode-to-my-family-guitar-chords.pdf) [novels written by chetan bhagat](https://www.freenew.net/primo-explore/Resources/?k=novels_written_by_chetan_bhagat.pdf)

Best Sellers - Books ::